THE COMPLETE REDHAT LINUX 5 2 OPERATING SYSTEM DELUXE

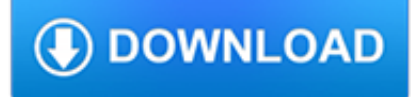

#### **the complete redhat linux pdf**

Register. If you are a new customer, register now for access to product evaluations and purchasing capabilities. Need access to an account? If your company has an existing Red Hat account, your organization administrator can grant you access.

### **Documentation for Red Hat Products - Red Hat Customer Portal**

This article is the continuation of our ongoing series about Linux Top Tools, in this series we will introduce you most famous open source tools for Linux systems.. With the increase in use of portable document format (PDF) files on the Internet for online books and other related documents, having a PDF viewer/reader is very important on desktop Linux distributions.

## **8 Best PDF Document Viewers for Linux Systems - Tecmint**

Red Hat Enterprise Linux is a Linux distribution developed by Red Hat and targeted toward the commercial market. Red Hat Enterprise Linux is released in server versions for x86-64, Power ISA, ARM64, and IBM Z, and a desktop version for x86-64.All of Red Hat's official support and training, together with the Red Hat Certification Program, focuses on the Red Hat Enterprise Linux platform.

### **Red Hat Enterprise Linux - Wikipedia**

Kdump is a kernel crash dumping mechanism that allows you to save the contents of the system's memory for later analysis. It relies on kexec, which can be used to boot a Linux kernel from the context of another kernel, bypass BIOS, and preserve the contents of the first kernel's memory that would otherwise be lost.. In case of a system crash, kdump uses kexec to boot into a second kernel ...

## **Chapter 7. Kernel crash dump guide - Red Hat Customer Portal**

This is the initial public release. Added more code?style then before, broke text?section into more subsections. Improved consistency of document and fixed various index entries.

# **GNU/Linux Command-Line Tools Summary**

Oracle Linux (OL, formerly known as Oracle Enterprise Linux) is a Linux distribution packaged and freely distributed by Oracle, available partially under the GNU General Public License since late 2006. It is compiled from Red Hat Enterprise Linux (RHEL) source code, replacing Red Hat branding with Oracle's.It is also used by Oracle Cloud and Oracle Engineered Systems such as Oracle Exadata and ...

### **Oracle Linux - Wikipedia**

VirtualBox is an open source cross-platform virtualization software, it can be installed on any operating system and enable you to install and run multiple guest operating systems on same computer.. For example, if you install it on your Linux system, you can run Windows XP operating system under it as a Guest OS or run Linux OS on your Windows system and so on.

### **How to Install Latest VirtualBox 6.0 in Linux - Tecmint**

Red Hat Enterprise Linux (souvent abrégé RHEL) est une distribution Linux produite par Red Hat et orientée vers le marché commercial et les serveurs d'entreprise.Red Hat prend en charge chaque version du logiciel pour une durée de 7 ans à 10 ans (depuis RHEL 5) voire 13 ans [3] après sa sortie. Tout l'appui officiel, toutes les formations et certifications de Red Hat — RHCT, RHCE ...

# **Red Hat Enterprise Linux — Wikipédia**

A alias Create your own name for a command arch print machine architecture ash ash command interpreter (shell) awk (gawk) pattern scanning and processing language B basename Remove directory and suffix from a file name bash GNU Bourne-Again Shell bsh Command interpreter (Shell) bc Command line calculator bunzip2 Unzip .bz2 files C back to commands top

### **Linux Command Reference - Perpetual PC**

Linux distributions can leverage an extensive range of commands to accomplish various tasks. For most Linux distros, bash (bourne again shell) is the default command-line interface or shell used ...